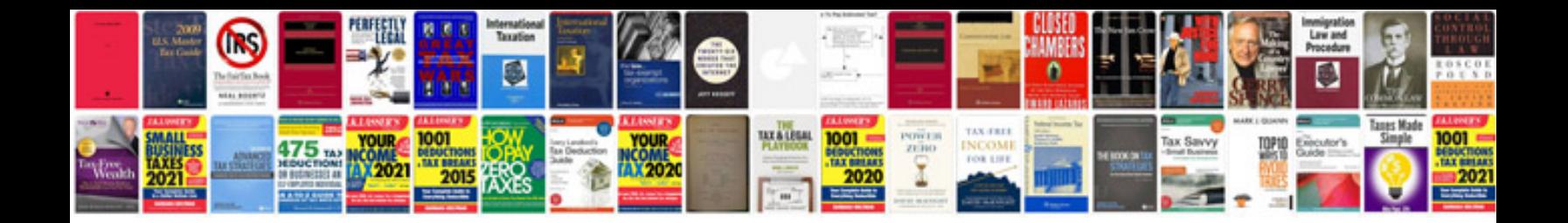

**Cbap sample questions**

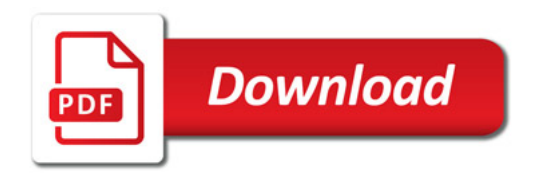

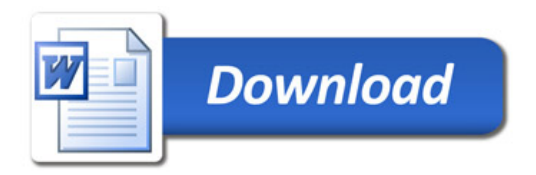